## AudioThing Fog Convolver 1.5.0 MAC OS X ((INSTALL))

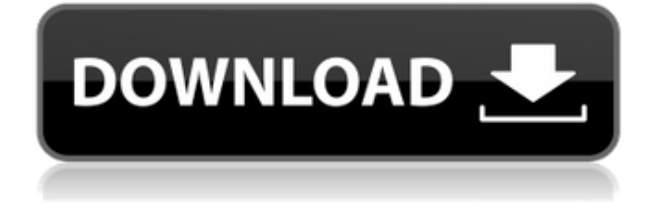

## **AudioThing Fog Convolver 1.5.0 MAC OS X**

f988f36e3a

[https://www.mhf-aventure.fr/2022/12/19/mcqs-in-computer-science-by-timothy-j-williams-4th-edition](https://www.mhf-aventure.fr/2022/12/19/mcqs-in-computer-science-by-timothy-j-williams-4th-edition-pdf-free-16-exclusive/)[pdf-free-16-exclusive/](https://www.mhf-aventure.fr/2022/12/19/mcqs-in-computer-science-by-timothy-j-williams-4th-edition-pdf-free-16-exclusive/)

[https://psychomotorsports.com/motorcycles/93739-serial-number-for-adobe-photoshop-cs6-13-0-1-1-2](https://psychomotorsports.com/motorcycles/93739-serial-number-for-adobe-photoshop-cs6-13-0-1-1-2/) [/](https://psychomotorsports.com/motorcycles/93739-serial-number-for-adobe-photoshop-cs6-13-0-1-1-2/)

<https://glass710.cl/2022/12/19/configurar-router-linksys-como-repetidor-wrt120n/>

<http://jasoalmobiliario.com/?p=17675>

[https://look-finder.com/wp-content/uploads/2022/12/Aggiungi-Un-Posto-A-Tavola-Spartito-Pdf-Free-B](https://look-finder.com/wp-content/uploads/2022/12/Aggiungi-Un-Posto-A-Tavola-Spartito-Pdf-Free-BETTER.pdf) [ETTER.pdf](https://look-finder.com/wp-content/uploads/2022/12/Aggiungi-Un-Posto-A-Tavola-Spartito-Pdf-Free-BETTER.pdf)